## Importing data from other UML tools and formats

If you need to open a model of a different format or created with another UML tool, you have to import it to MagicDraw instead of simply opening it. MagicDraw allows importing projects from the following file formats:

- Eclipse UML2 (v2.x, v3.x, v4.x, v5.x) XMI file. Select File > Import From > Eclipse UML2 (v2.x, v3.x, v4.x, or v5.x) for this.
- Most of the model data from an Enterprise Architect 7.1, 7.5 or 8.0 file.

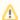

Enterprise Architect does not export 100% standard UML 2.1 XMI, and this causes some data loss during the import.

- Model from an IBM® Rational Rose® Modeler file. You can use Cameo Inter-Op for this.
- UML diagrams from Microsoft Visio using XMI files.

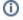

Microsoft Visio 2007 and earlier requires extra add-ons for exporting UML model to XMI files.